# **QUANTITATIVE** ISSUE

2022. 5. 17

#### Global Macro Team

김동영, CFA Quant Analyst dy76.kim@samsung.com

### 삼성증궈

# 퀀트 모델링 A to Z

(5) 포트폴리오 밸류에이션 지표 계산법 (가중 조화평균)

- 포트폴리오의 PER, PBR 등 밸류에이션 지표 계산 시, 가중 조화평균을 활용하는 것 이 편리함(PER, PBR 등 가격이 분자에 있는 상대 밸류에이션 지표)
- 유동시가총액 가중 방식의 일반적인 주가지수에서도, 가중 조화평균을 사용해야 정 확한 합산 지표 산출이 가능함

#### WHAT'S THE STORY?

A/B의 형태로 표시된 지표에 대해, 여러 샘플을 합친 지표를 만든다고 가정하자. 이 때, 분 모 B의 정보를 가지고 합산 지표를 산출한다면 가중 산술평균(weighted arithmetic mean) 을 사용하여 만든다. 반면, 분자 A의 정보를 가지고 합산 지표를 산출한다면 가중 조화평균 (weighted harmonic mean)을 사용하여 만든다.

가중 조화평균 = <sup>1</sup> + <sup>2</sup> + ⋯ + 1 + <sup>2</sup> + ⋯ + 

포트폴리오의 PER, PBR 등 밸류에이션 지표 계산 시에는, 보통 개별 주식의 밸류 지표와 주 식의 투자금액/비중(밸류 지표의 분자 항에 해당)이 주어지게 된다. 이 때는 가중 조화평균 을 활용할 때 합산 지표를 쉽게 계산할 수 있다(PER, PBR 등 가격이 분자에 있는 상대 밸류 에이션 지표).

추가로, 유동시가총액 방식의 일반적인 주가지수에서도, 가중 조화평균을 사용해야 정확한 합산 지표 산출이 가능하다.

#### Compliance Note

본 조사자료는 당사의 저작물로서 모든 저작권은 당사에 게 있습니다. 본 조사자료는 당사의 동의 없이 어떠한 경 우에도 어떠한 형태로든 복제, 배포, 전송, 변경, 대여할 수 없습니다. 본 조사자료에 수록된 내용은 당사 리서치 센터가 신뢰할만한 자료 및 정보로부터 얻어진 것이나, 당사는 그 정확성이나 완전성을 보장할 수 없습니다. 따 라서 어떠한 경우에도 본 자료는 고객의 주식투자의 결 과에 대한 법적 책임소재에 대한 증빙자료로 사용될 수 없습니다. 본 자료에는 외부의 부당한 압력이나 간섭 없 이 애널리스트의 의견이 정확하게 반영되었습니다.

### I. 포트폴리오의 밸류에이션 계산법

예를 들어, 내가 가진 주식 포트폴리오가 평균적으로 금리 상승에 취약한 고밸류 성장주 타입인지, 방 어할 수 있는 저밸류 기반의 가치주 타입인지 정확히 구별하고 싶다고 하자. 이럴 경우, 포트폴리오 전 체 기준의 재무/밸류에이션 지표 수치를 확인하는 과정이 필요하다. 이처럼 포트폴리오 혹은 인덱스 기 준의 합산 펀더멘털 지표를 계산하는 방법에 대해 이번 리포트에서 정리하고자 한다.

### 1. 기초 원리

A/B의 형태로 표시된 지표에 대해, 여러 샘플을 합친 합산 지표를 만든다고 가정하자. 이 때, 분모 B의 정보를 가지고 합산 지표를 산출한다면 가중 산술평균(weighted arithmetic mean)을 사용하여 만든다. 반면, 분자 A의 정보를 가지고 합산 지표를 산출한다면 가중 조화평균(weighted harmonic mean)을 사 용하여 만든다.

#### 가중 산술평균(weighted arithmetic mean):

 $x$ 와 이의 가중치  $w$ 가 있을 때,  $x$ 의 가중 산술평균은 다음과 같다.

가중 산술평균 =  $\frac{W_1x_1 + W_2x_2 + \dots + W_nx_n}{\dots}$  $w_1 + w_2 + \cdots + w_n$ 

 $A/B$  형태의 지표에서, 합산 지표를 분모  $B \equiv 7$  군으로 만들 경우:

$$
R_1 = \frac{A_1}{B_1}
$$
,  $R_2 = \frac{A_2}{B_2}$ ,  $R_3 = \frac{A_3}{B_3} \supseteq$   $\Box$ 

원하는 합산 지표 R<sub>total</sub> 은 다음을 의미한다. R<sub>total</sub> =  $\frac{A_1 + A_2 + A_3}{B_1 + B_2 + B_3}$  $B_1 + B_2 + B_3$ 

분모 B와 지표 R의 정보 기준으로  $R_{total}$  수식을 재정리하면 다음과 같다.

$$
R_{total} = \frac{A_1 + A_2 + A_3}{B_1 + B_2 + B_3} = \frac{B_1R_1 + B_2R_2 + B_3R_3}{B_1 + B_2 + B_3}
$$

이 수식은  $(R_1, R_2, R_3)$ 를  $(B_1, B_2, B_3)$ 로 가중 산술평균한 수식과 동일하다.

즉, ⁄ 형태의 지표에서 분모 정보로 합산할 경우, 가중 산술평균 방식으로 계산할 수 있다.

초등학교에서 나오는 [속도=거리/시간] 문제를 예로 보자.

총 3번의 주행에서 각각의 속도와 주행 시간이 다음처럼 주어져 있다고 하자.

$$
V_1 = 40 \, km/h, V_2 = 70 \, km/h, V_3 = 90 \, km/h
$$

$$
T_1 = 5 h, T_2 = 3 h, T_3 = 2 h
$$

이 때 전체 평균 속도는 가중 산술평균으로 계산할 수 있다.

$$
V_{total} = \frac{5 \cdot 40 + 3 \cdot 70 + 2 \cdot 90}{5 + 3 + 2} = 59km/h
$$

Samsung Securities (Korea) www.samsungpop.com

가중 조화평균(weighted harmonic mean):

 $x$ 와 이의 가중치  $w$ 가 있을 때,  $x$ 의 가중 조화평균은 다음과 같다.

$$
\sqrt{5} \cdot \frac{x}{2} = \frac{w_1 + w_2 + \dots + w_n}{w_1 \frac{1}{x_1} + w_2 \frac{1}{x_2} + \dots + w_n \frac{1}{x_n}}
$$
\n
$$
(\sqrt{5} \cdot \frac{1}{2} \cdot \frac{1}{2}) = \frac{2}{\sqrt{5}} \cdot \frac{1}{2} = \frac{2}{\sqrt{5}} \cdot \frac{1}{2} = \frac{2}{\sqrt{5}} \cdot \frac{1}{
$$

이 형태에서, 1이 아닌 별도의 가중치를 부과하는 방식이 [가중 조화평균] 이다)

 $x_2$ 

 $x_2$ 

 $A/B$  형태의 지표에서, 합산 지표를 분자 A를 기준으로 만들 경우:

$$
R_1 = \frac{A_1}{B_1}, \qquad R_2 = \frac{A_2}{B_2}, \qquad R_3 = \frac{A_3}{B_3} \supseteqeq \text{Im}.
$$
  

$$
\text{Bole} \equiv \frac{\vec{B} \times \vec{B}}{\vec{B} \times \vec{B}} \times \text{Re} \times \text{Re} \times \text{Re} \times \text{Im} \times \text{Im} \times \text
$$

분자  $A$ 와 지표  $R$ 의 정보 기준으로  $R_{total}$  수식을 재정리하면 다음과 같다.

$$
R_{total} = \frac{A_1 + A_2 + A_3}{B_1 + B_2 + B_3} = \frac{A_1 + A_2 + A_3}{A_1 \frac{1}{R_1} + A_2 \frac{1}{R_2} + A_3 \frac{1}{R_3}}
$$

이 수식은  $(R_1, R_2, R_3)$ 를  $(A_1, A_2, A_3)$ 로 가중 조화평균한 수식과 동일하다.

즉, A/B 형태의 지표에서 분자 정보로 합산할 경우, 가중 조화평균 방식으로 계산할 수 있다.

유사하게, [속도=거리/시간] 문제에서, 속도와 거리 기준으로 접근해 보자.

총 3번의 주행에서 각각의 속도와 주행 거리가 다음처럼 주어져 있다.

$$
V_1 = 40 \, km/h, V_2 = 70 \, km/h, V_3 = 90 \, km/h
$$

$$
D_1 = 150 \; km, D_2 = 140 \; km, D_3 = 270 \; km
$$

이 때 전체 평균 속도는 가중 조화평균으로 계산할 수 있다.

$$
V_{total} = \frac{150 + 140 + 270}{150 \frac{1}{40} + 140 \frac{1}{70} + 270 \frac{1}{90}} = 64 \, \text{km/h}
$$

### 2. 본론

우선, 포트폴리오의 펀더멘털 지표를 계산할 때는, 포트폴리오에서 투자한 금액만큼의 매우 작은 기업 을 샀다는 개념으로 접근하면 적절하다. 예를 들어, 삼성전자의 최근 전체시가총액은 대략 450조원, 2021년 (지배주주)당기순이익은 39조원이다(PER은 11.5배). 내가 주식 계좌에 삼성전자를 450만원어치 샀다는 것은, '시가총액이 450만원이고 연간 당기순이익이 39만원인 미니 기업'을 산 것과 같다. 만약 삼성전자를 900만원어치 샀다고 하면, '시기총액 900만원에 연간 당기순이익이 78만원인 미니 기업'을 산 것과 같다.

포트폴리오에 2개 종목이 있는 경우를 생각해 보자. 나의 주식 포트폴리오에 A주식을 200만원어치, B 주식을 50만원어치 사고, A주식의 PER이 10배, B주식의 PER이 100배라고 하자. A주식 투자분은 시가총 액 200만원과 순이익 20만원의 미니기업에 대한 투자다. B주식 투자분은 시가총액 50만원과 순이익 0.5만원의 미니기업 투자다. 포트폴리오 전체 측면에서는, A 미니기업과 B 미니기업을 합쳐서 하나의 가상기업으로 보면 된다. 즉, 포트폴리오 기준에서는 시가총액이 250만원(200+50)이고 순이익이 20.5 만원(20+0.5)인 기업에 투자하는 식이다. 결론적으로 포트폴리오의 합산 PER은 12.2배가 된다.

주식에서 중요하게 체크하는 밸류에이션 지표에는 PER, PBR, PCR 등이 있다. 모두 분자에 가격/시가총 액 정보가 들어가는 방식이다(예로 PER = 주가/EPS = 시가총액/순이익). 그리고, 주식 포트폴리오를 구 성할 때는 각 주식의 포함 '금액' 혹은 '금액의 비율'이 사전에 정해져 있다. 결국 이 것은, 포트폴리오 의 합산 지표를 산출할 때 1) 각 주식의 개별 지표와 2) 분자의 정보가 주어지는 조건이라고 할 수 있 다. 따라서, 이런 합산 지표는 가중 조화평균으로 쉽게 계산할 수 있다. 포트폴리오의 상대 밸류에이션 을 계산할 때 가중 조화평균을 활용한다는 얘기는, 이런 원리에 근거한다.

PER 지표를 예를 들어서, 포트폴리오의 밸류에이션 지표를 가중 조화평균으로 계산할 수 있음을 아래 수식에서 증명했다.

### 포트폴리오 PER 계산에서의 가중 조화평균 활용:

n개의 종목에 투자하는 포트폴리오를 가정하자. 개별 주식의 정보는 다음과 같다.

 $mv_i = i$  번째 종목의 전체시가총액

 $ni_i = i$  번째 종목의  $\left(\sqrt{I/H} \right) \neq 0$ 의

 $PER_i = i HWH \leq \leq 2$  PER

$$
PER_i = m v_i / n i_i (PER \leq 0)
$$

포트폴리오에서의 투자 정보는 다음과 같다.

 $mv$   $p_i = \frac{F E E E E E Q}{L}$  내에서의  $i$  번째 종목의 투자금액 \_ = 포트폴리오 내에서의 번째 종목의 순이익 규모 이때,  $ni$   $p_i = mv$   $p_i$  /  $PER_i$  (PER 정보를 활용하여)

포트폴리오의 PER은 다음과 같이 계산할 수 있다.  $PER_{port} = \frac{\sum mv\_p_i}{\sum m_i}$  $\frac{\mathbf{Z}}{\sum n \mathbf{i}}\frac{1}{p_i}\left( D|L| \bar{F}N \right)$ 기업들의 합산 기준. 포트 투자금액합 | 포트순이익합으로 계산)  $PER_{port} = \frac{mv_{-}p_{1} + mv_{-}p_{2} + \dots + mv_{-}p_{n}}{mi_{n} + mi_{n} + \dots + mi_{n}}$  $ni\_p_1 + ni\_p_2 + \cdots + ni\_p_n$  $PER_{port} = \frac{mv_{1}p_{1} + mv_{1}p_{2} + \dots + mv_{1}p_{n}}{1}$  $mv_{-}p_{1}\frac{1}{\boldsymbol{p_{E}}}$  $\frac{1}{PER_1} + mv_2p_2\frac{1}{PE1}$  $\frac{1}{PER_2} + \cdots + mv_- p_n \frac{1}{PE_1}$  $PER_n$ 즉, PER<sub>i</sub> 들을 mv\_p<sub>i</sub>로 가중 조화평균한 수식과 동일하다. (금액 정보 mv\_p; 가 아닌 투자비율 정보 wgt\_p; 가 들어있다고 해도, 똑같이 사용하면 됨)

일반적인 상대 밸류에이션 지표들은 PER, PBR처럼 가격 혹은 시가총액 정보가 분자 항목에 들어있다. 개별 주식의 밸류 지표들은 보통 쉽게 입수할 수 있고, 포트폴리오 투자 금액 혹은 비중 정보도 기본적 으로 주어지는 수치다. 이는 "A⁄B 형태의 지표에서, 합산 지표를 분자 A를 기준으로 만들 경우"과 같 으므로, 조화 가중평균으로 쉽게 포트폴리오 수치를 만들 수 있다

한편, 배당수익률 지표는 가격 혹은 시가총액 정보가 분모 항목에 들어있다. 이는 "A⁄B 형태의 지표에 서, 합산 지표를 분모 B를 기준으로 만들 경우"에 해당한다. 따라서, 포트의 배당수익률 지표는 간단한 "가중 산술평균" 방식으로 계산할 수 있다.

# II. 예제

포트폴리오의 밸류에이션 지표를 계산할 때, 보통 개별 주식의 밸류 지표와 포트폴리오 구성 비중은 쉽 게 입수 가능하다.

예로 아래의 정보가 있을 때, 이 포트폴리오의 합산 P/E는 조화 가중평균으로 쉽게 계산된다.

#### 가상 포트폴리오의 구성 정보

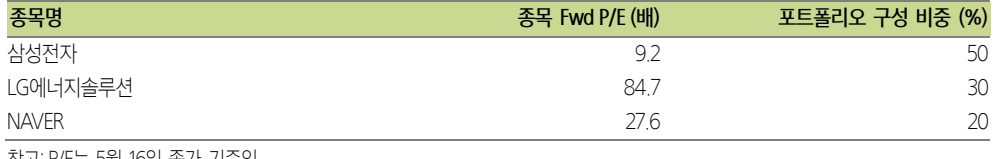

참고: P/E는 5월 16일 종가 기준임 자료: Quantiwise, 삼성증권

구성 비중만 나온 위의 포트폴리오는, 원론적인 측면에서 보면 삼성전자에 0.50원, LG에너지솔루션에 0.30원, NAVER에 0.20원을 투자한 포트폴리오라고 할 수 있다. (물론 이의 100배인 500원, 300원, 200 원씩의 투자 가정도 가능하다. 합산 PER 지표 자체는 투자금액의 절대 레벨과 무관하게 결정된다.)

가중 조화평균을 사용한 포트폴리오 PER 계산은 아래와 같다.

$$
PER_{\underline{TE}} = \frac{0.5 + 0.3 + \dots + 0.2 = 1}{0.5 \frac{1}{9.2} + 0.3 \frac{1}{84.7} + \dots + 0.2 \frac{1}{27.6}} = 15.4 \text{ m}
$$

### 주가지수 합산 지표 산출 이슈

유동시가총액 가중방식을 차용하는 주가지수의 정보 산출에 있어서도, 조화 가중평균 계산법은 적극적 으로 사용된다. KOSPI 200, S&P 500, MSCI Index 등 대부분의 주요 주가지수는 현재 모두 유동시가총액 가중방식을 쓰고 있다. 그 말인즉슨, 해당 주가지수들이 1) 구성종목들의 전체 기업가치를 모두 담는 가 상 포트폴리오가 아니고, 2) 구성종목들에 대해서 유동시가총액만큼의 기업가치 일부분만을 담는 가상 포트폴리오라는 뜻이다. 따라서, 유동시가총액 방식 주가지수에서의 합산 밸류에이션은 [시가총액 합계 / 순이익 합계] 형태의 단순 합산식을 써서는 안된다. 대신, 유동시가총액(지수 구성 비중)을 가중치로 하는 가중 조화평균 방식을 써야만 정확한 지표 산출이 가능하다.

글로벌 금융정보 제공업체에서는 인덱스의 합산 지표 산출 시에 유동시가총액 고려를 적합하게 하고 있다. 한편, 현재 국내 금융정보 제공업체에서는 아직 정확한 유동시가총액 반영이 미흡한 것으로 확인 되고 있다. 이 부분은 추후 개선이 필요한 지점이라고 본다.

한편, 주가 지수 레벨의 합산 EPS 성장률 수치 등을 정확히 산출하려면(주식수 변동 이벤트를 정확히 반영하는), 1) 합산 PER 계산, 2) PER를 사용한 가상 기업의 EPS를 도출, 3) 연도별 EPS를 사용한 성장률 계산 등의 과정을 거쳐야 한다.

# III. 사용법

### 1. 엑셀 사용법

엑셀에서 가중 조화평균에 대한 기본 함수는 제공되지 않는다. 가중 조화평균을 위해서 하나씩 수식을 만드는 것 자체는 어렵지 않으나, 번거로운 과정일 수는 있다. 따라서, 함수 VBA 코드를 만들어서 쓰는 것도 하나의 방법이다. 필자가 만들어서 쓰고 있는 '가중 조화평균'의 함수 코드는 다음과 같다.

```
Function wgtHarmonic(w, z)
    '가중조화평균 (세로)
   sum up = 0sum_{down} = 0 rownum = w.Rows.Count
  For i = 1 To rownum
     this w = w(i, 1)this z = z(i, 1)If this_w \langle "" And this_z \langle "" And IsNumeric(this_w) And IsNumeric(this_z) Then
            sum \nightharpoonup p = sum \nightharpoonup p + this \nightharpoonup w sum_down = sum_down + this_w/this_z
          End If
   Next i
   wqtHarmonic = sum up / sum down
```
End Function

이 함수 VBA를 쓸 경우, 엑셀에서 하나의 셀 수식으로 포트폴리오 합산 지표를 쉽게 계산할 수 있다.

#### 2. 파이썬(Python) 사용법

파이썬에서 별도로 가중 조화평균 함수가 제공되진 않는다. 하지만 파이썬 자체의 행렬 연산 구조로 인 해, 가중 조화평균 계산을 손쉽게 진행할 수 있다.

```
# -*- coding: utf-8 -*-
import numpy as np
per = np.array([9.5, 92.4, 29.0])wqt = np.array([500, 300, 200])per port = wgt.sum() / (wgt / per).sum() #가중조화평균
print(per_port)
15.929937860213641
```
#### Compliance notice

- 보고서는 철저히 계량적 분석에 근거한 의견을 제시합니다. 따라서 당사의 대표 투자의견과 다를 수 있습니다.
- 본 조사분석자료의 애널리스트는 5월 16일 현재 위 조사분석자료에 언급된 종목의 지분을 보유하고 있지 않습니다.
- 당사는 5월 16일 현재 위 조사분석자료에 언급된 종목의 지분을 1% 이상 보유하고 있지 않습니다.
- 본 조사분석자료에는 외부의 부당한 압력이나 간섭 없이 애널리스트의 의견이 정확하게 반영되었음을 확인합니다.
- 본 조사분석자료는 당사의 저작물로서 모든 저작권은 당사에게 있습니다.
- 본 조사분석자료는 당사의 동의 없이 어떠한 경우에도 어떠한 형태로든 복제, 배포, 전송, 변형, 대여할 수 없습니다.
- 본 조사분석자료에 수록된 내용은 당사 리서치센터가 신뢰할 만한 자료 및 정보로부터 얻어진 것이나, 당사는 그 정확성이나 완전성을 보장할 수 없습니다. 따라서 어떠한 경우에도 본 자료는 고객의 주식투자의 결과에 대한 법적 책임소재에 대한 증빙자료로 사용될 수 없습니다.
- 본 조사분석자료는 기관투자가 등 제3자에게 사전 제공된 사실이 없습니다.

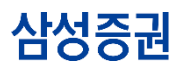

삼성증권주식회사 서울특별시 서초구 서초대로74길 11(삼성전자빌딩) Tel: 02 2020 8000 / www.samsungpop.com

삼성증권 Family Center: 1588 2323

고객 불편사항 접수: 080 911 0900

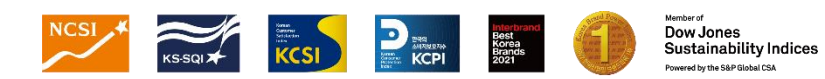